# **VLSM**

VLSM (ang. Variable Length Subnet Masking) jest jedną z cech metody CIDR. Polega na dowolnym definiowaniu długości maski podsieci.

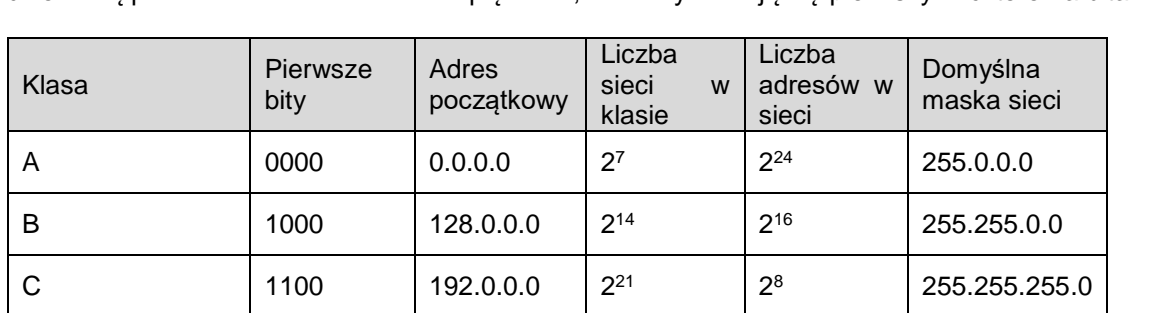

W 1981 roku do użytku wprowadzono architekturę adresacji klasowej IPv4 (*classfull network*), która dzieli całą przestrzeń adresów IPv4 na pięć klas, które wyróżniają się pierwszymi czterema bitami.

Klasy A, B i C zawierały sieci z adresami unicastowymi. Klasa D zawierała adresy multicastowe, natomiast klasa E była zarezerwowana do przyszłego użytku oraz w celach eksperymentalnych.

Niestety architektura klasowa nie zapobiegała problemowi wyczerpywania adresów IP. Przykład: organizacja X potrzebuje zorganizować infrastrukturę sieciową, która umożliwi zaadresowanie 400 urządzeń. Nie może wybrać jednego bloku adresowego z klasy C, ponieważ oferuje on jedynie 256 adresów (w tym adres podsieci oraz adres rozgłoszeniowy), dlatego musi skorzystać z bloku adresowego klasy B, które oferują 65536 adresów w sieci. W efekcie, organizacja "marnuje" ponad 65000 adresów IP.

Aby poprawność efektywność wykorzystania adresów IPv4, wprowadzono architekturę CIDR (ang Classless Inter-Domain Routing). Głównym zadaniem tej architektury było spowolnienie wzrostu rozmiaru tablic routingu w routerach oraz spowolnienie procesu wyczerpywania puli adresów IPv4. W tym celu opracowano koncepcję VLSM. Jej głównym założeniem jest rezygnacja ze sztywno narzuconych przez architekturę klasową rozmiarów masek sieci na rzecz swobodnego doboru długości maski. Przy okazji wprowadzenia architektury CIDR wprowadzono również nowy sposób zapisu maski, tzw. zapis skrócony lub zapis CIDR. Od tej pory zamiast podawać pełną maskę zapisaną w postaci czterech oktetów (255.255.255.0) wystarczy podać liczbę bitów maski o wartości 1 (255.255.255.0 => 11111111.11111111.11111111.0 => /24).

Klasyczny zapis adresu z maską vs zapis CIDR:

192.168.1.1 255.255.255.0 == 192.168.1.1/24

D (multicast) 1110 224.0.0.0 -

 $E($ zarezerwowana 1111  $\vert$  240.0.0.0  $\vert$  -

Wprowadzenie CIDR pozwoliło efektywniej wykorzystać ograniczoną pulę adresów IPv4. Zniesienie stałych długości masek przyporządkowanych klasom adresowym pozwoliło efektywniej zarządzać przydziałem hostów do mniejszych fragmentów sieci w ramach danych klas adresowych – poprzez tworzenie podsieci. Zwiększenie długości maski (w porównaniu do standardowej jej długości w adresacji klasowej) pozwalało wyodrębnić dodatkowe podsieci – z własnymi adresami podsieci i adresami rozgłoszeniowymi.

Szczegółowy sposób tworzenia podsieci w oparciu o mechanizm zmiennej długości maski wraz z przykładami jest opisany między innymi na stronie "Adresacja IP – Podział podsieci", na portalu Pasja Informatyki.

Link:

https://egzamin-e13.pl/projektowanie-lokalnych-sieci-komputerowych-2/adresacja-jp-podzial-podsieci/

## **Budowa adresu IP v4**

Adres IP v4 jest liczbą 32-bitową, która przeważnie zapisywana jest jako 4 osobne bity oddzielone kropką. Adres może być zapisywany w systemie dziesiętnym lub dwójkowym. Przykład:

192.168.1.1 == 1100000000.10101000.00000001.00000001

Maska sieci również jest liczbą 32-bitową, a dokładniej jest ciągiem jedynek o określonej długości (teoretyczna długość ciągu to 32), który jest następnie dopełniony zerami do 32 bitów. Maskę sieci można zapisać podobnie jak adres IP, czyli w systemie dziesiętnym lub dwójkowym. Poza tym istnieje dodatkowy zapis maski sieci, zwany zapisem skróconym lub CIDR, który opisuje długość ciągu jedynek w masce sieci.

Przykład:

255.255.255.0 == 11111111.11111111.11111111.0 == /24

Zadaniem maski sieci jest wydzielenie z adresu IP części identyfikującej sieć (lub podsieć) i części identyfikującej host. Jedynki w masce sieci wskazują, które pozycje w adresie IP należą do części (pod) sieci, natomiast zera – pozycje należące do części hosta.

#### **Obliczanie adresu sieci**

W celu obliczenia adresu (pod) sieci, do której należy podane adres IP, należy wykonać iloczyn binarny (operacja AND) adresu i maski:

Adres hosta: 192.168.100.5 => **11000000.10101000.01100100**.00000101 Maska sieci: 255.255.255.0 => **11111111.11111111.11111111**.00000000

Adres sieci: 192.168.100.0 => 11000000.10101000.01100100.00000000

#### **Obliczanie adresu rozgłoszeniowego (broadcast)**

Aby obliczyć adres rozgłoszeniowy (pod)sieci należy najpierw przeprowadzić negację maski (operacja NOT)

Maska sieci: 255.255.255.0 => 11111111.1111111.1111111111.00000000 Negacja maski: 0.0.0.255 => 00000000.00000000.00000000.11111111

Następnie należy dodać zanegowaną maskę do adresu (pod)sieci:

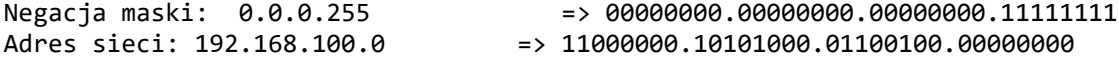

Adres rozgłoszeniowy: 192.168.100.255 => 11000000.10101000.01100100.11111111

#### **Obliczanie pierwszego i ostatniego adresu hosta**

Aby wyznaczyć pierwszy adres hosta, należy do adresu (pod)sieci dodać 1 (czyli zamienić ostatni bit  $z$  0 na 1):

Adres sieci: 192.168.100.0 => 11000000.10101000.01100100.00000000 Pierwszy adres hosta: 192.168.100.1 => 11000000.10101000.01100100.00000001

Aby wyznaczyć ostatni adres hosta należy od adresu rozgłoszeniowego odjąć 1 (czyli zamienić ostatni bit z 1 na 0):

Adres rozgłoszeniowy: 192.168.100.255 => 11000000.10101000.01100100.11111111 Ostatni adres hosta: 192.168.100.254 => 11000000.10101000.01100100.11111110

#### **Obliczanie liczby adresów hosta w danej (pod)sieci**

Aby obliczyć liczbę hostów, które można zaadresować w sieci o danej masce należy wykorzystać następujący wzór:

$$
N=2^{32-CIDR}-2
$$

gdzie: CIDR – skrócony zapis maski (pod)sieci

# **Scenariusz nr 1**

Dane do ćwiczenia:

- 1. Blok adresowy (adres IPv4 i maska) : …………………….
- 2. Liczba podsieci : ……………………
	- a. Liczba hostów w podsieci 1: ……………………
	- b. Liczba hostów w podsieci 2: ……………………
	- c. Liczba hostów w podsieci 3: ……………………
	- d. …..

## **Wykonanie ćwiczenia:**

- 1. Podziel wyznaczony przez prowadzącego blok adresowy na ………. podsieci, tak aby w każdej podsieci możliwe było zaadresowanie wymaganej liczby hostów i jednocześnie, aby jak najmniej adresów zostało "zmarnowanych"
- 2. Wyznacz adres każdej z podsieci
- 3. Wyznacz adres pierwszego i ostatniego hosta w każdej z podsieci
- 4. Wyznacz adres rozgłoszeniowy każdej podsieci
- 5. Wyznacz liczbę hostów jaką można przypisać do każdej podsieci